# **Inhaltsverzeichnis**

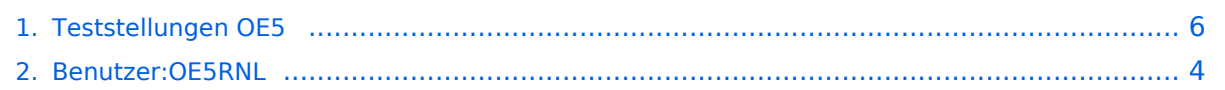

### **Teststellungen OE5**

[Versionsgeschichte interaktiv durchsuchen](https://wiki.oevsv.at) [VisuellWikitext](https://wiki.oevsv.at)

# **[\(Quelltext anzeigen\)](#page-5-0)**

[OE5RNL](#page-3-0) [\(Diskussion](https://wiki.oevsv.at/w/index.php?title=Benutzer_Diskussion:OE5RNL&action=view) | [Beiträge](https://wiki.oevsv.at/wiki/Spezial:Beitr%C3%A4ge/OE5RNL)) (→OE5XLL)

[← Zum vorherigen Versionsunterschied](#page-5-0)

#### **Zeile 60: Zeile 60:**

 Am OE5XBR wurde ebenfalls eine Kamera montiert. Diese "schaut" in

 die Stadt und kann per Webinterface geschwenkt werden.

**− − Das ist sicher nicht die endgültige Lösung, aber es** 

**funktioniert ufb.**

**[Version vom 21. Februar 2009, 11:08 Uhr](#page-5-0) [Version vom 21. Februar 2009, 11:08 Uhr](#page-5-0) ([Quelltext anzeigen](#page-5-0))**

> [OE5RNL](#page-3-0) ([Diskussion](https://wiki.oevsv.at/w/index.php?title=Benutzer_Diskussion:OE5RNL&action=view) | [Beiträge\)](https://wiki.oevsv.at/wiki/Spezial:Beitr%C3%A4ge/OE5RNL) (→OE5XLL) [Zum nächsten Versionsunterschied →](#page-5-0)

 Am OE5XBR wurde ebenfalls eine Kamera montiert. Diese "schaut" in

 die Stadt und kann per Webinterface geschwenkt werden.

# Version vom 21. Februar 2009, 11:08 Uhr

#### **OE5XBR**

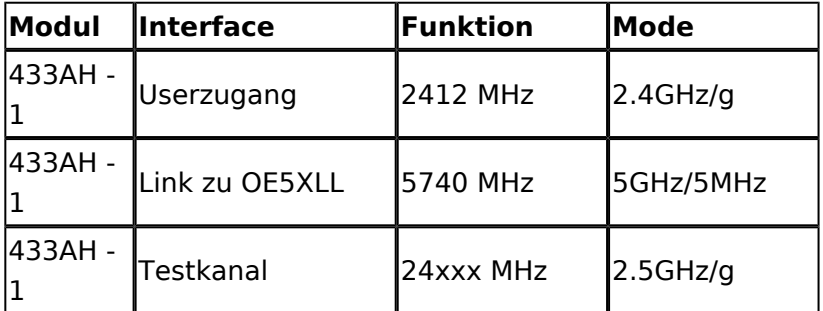

### **OE5XLL**

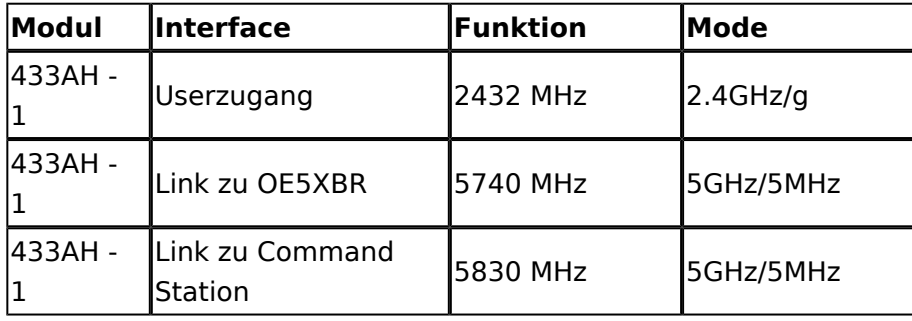

# **BlueSpice4**

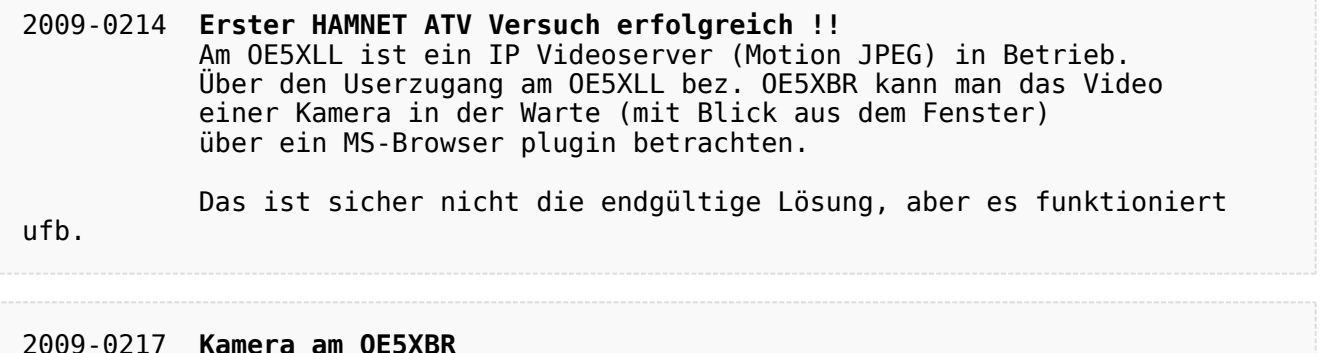

#### 2009-0217 **Kamera am OE5XBR** Am OE5XBR wurde ebenfalls eine Kamera montiert. Diese "schaut" in die Stadt und kann per Webinterface geschwenkt werden.

# <span id="page-3-0"></span>**Teststellungen OE5: Unterschied zwischen den Versionen**

[Versionsgeschichte interaktiv durchsuchen](https://wiki.oevsv.at) [VisuellWikitext](https://wiki.oevsv.at)

**[\(Quelltext anzeigen\)](#page-5-0)** [OE5RNL](#page-3-0) [\(Diskussion](https://wiki.oevsv.at/w/index.php?title=Benutzer_Diskussion:OE5RNL&action=view) | [Beiträge](https://wiki.oevsv.at/wiki/Spezial:Beitr%C3%A4ge/OE5RNL)) (→OE5XLL)

[← Zum vorherigen Versionsunterschied](#page-5-0)

#### **Zeile 60: Zeile 60:**

 Am OE5XBR wurde ebenfalls eine Kamera montiert. Diese "schaut" in

 die Stadt und kann per Webinterface geschwenkt werden.

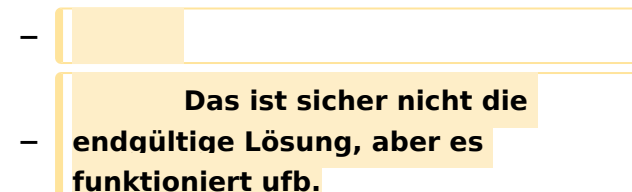

**[Version vom 21. Februar 2009, 11:08 Uhr](#page-5-0) [Version vom 21. Februar 2009, 11:08 Uhr](#page-5-0) ([Quelltext anzeigen](#page-5-0))**

> [OE5RNL](#page-3-0) ([Diskussion](https://wiki.oevsv.at/w/index.php?title=Benutzer_Diskussion:OE5RNL&action=view) | [Beiträge\)](https://wiki.oevsv.at/wiki/Spezial:Beitr%C3%A4ge/OE5RNL) (→OE5XLL) [Zum nächsten Versionsunterschied →](#page-5-0)

 Am OE5XBR wurde ebenfalls eine Kamera montiert. Diese "schaut" in

 die Stadt und kann per Webinterface geschwenkt werden.

# Version vom 21. Februar 2009, 11:08 Uhr

#### **OE5XBR**

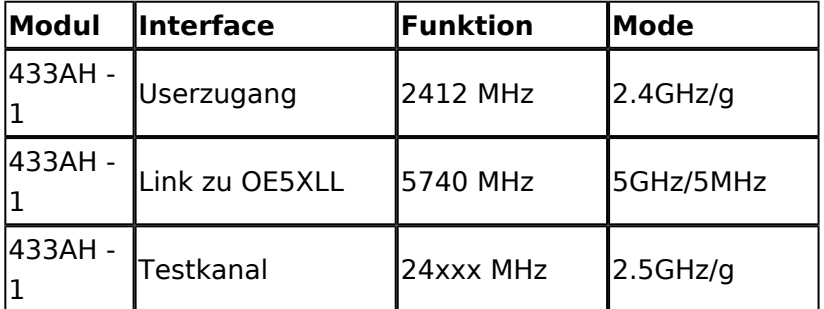

### **OE5XLL**

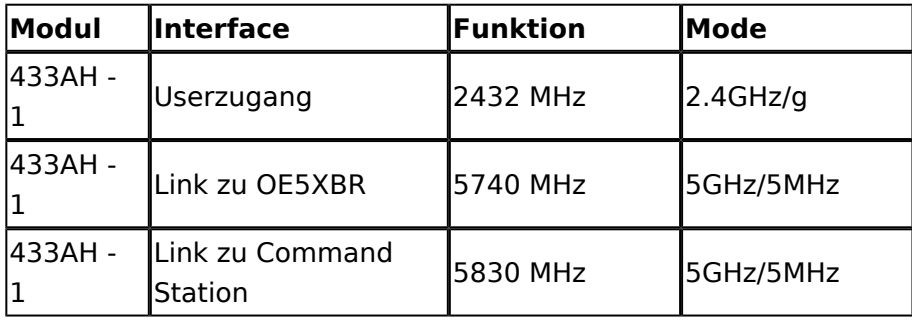

# **BlueSpice4**

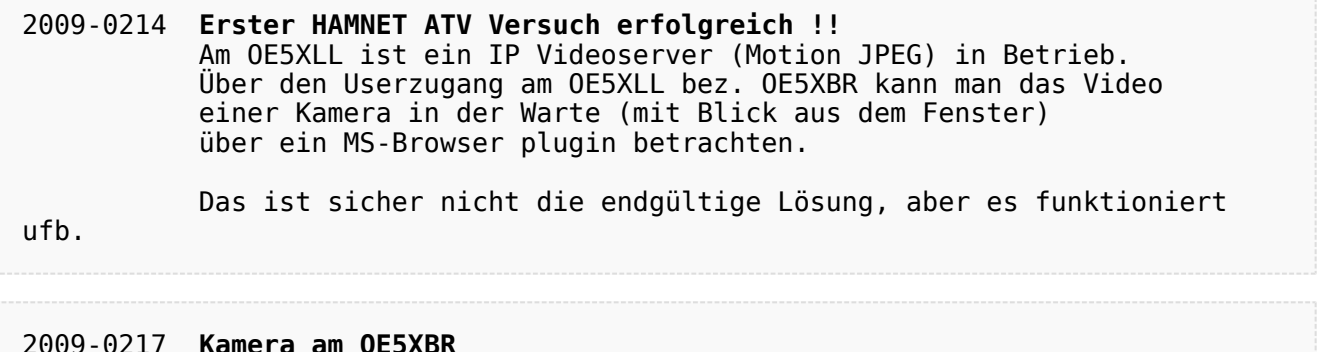

#### 2009-0217 **Kamera am OE5XBR** Am OE5XBR wurde ebenfalls eine Kamera montiert. Diese "schaut" in die Stadt und kann per Webinterface geschwenkt werden.

# <span id="page-5-0"></span>**Teststellungen OE5: Unterschied zwischen den Versionen**

[Versionsgeschichte interaktiv durchsuchen](https://wiki.oevsv.at) [VisuellWikitext](https://wiki.oevsv.at)

**[\(Quelltext anzeigen\)](#page-5-0)** [OE5RNL](#page-3-0) [\(Diskussion](https://wiki.oevsv.at/w/index.php?title=Benutzer_Diskussion:OE5RNL&action=view) | [Beiträge](https://wiki.oevsv.at/wiki/Spezial:Beitr%C3%A4ge/OE5RNL)) (→OE5XLL)

[← Zum vorherigen Versionsunterschied](#page-5-0)

#### **Zeile 60: Zeile 60:**

 Am OE5XBR wurde ebenfalls eine Kamera montiert. Diese "schaut" in

 die Stadt und kann per Webinterface geschwenkt werden.

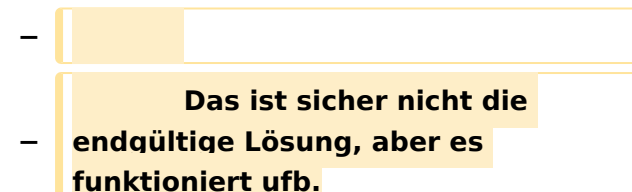

**[Version vom 21. Februar 2009, 11:08 Uhr](#page-5-0) [Version vom 21. Februar 2009, 11:08 Uhr](#page-5-0) ([Quelltext anzeigen](#page-5-0))**

> [OE5RNL](#page-3-0) ([Diskussion](https://wiki.oevsv.at/w/index.php?title=Benutzer_Diskussion:OE5RNL&action=view) | [Beiträge\)](https://wiki.oevsv.at/wiki/Spezial:Beitr%C3%A4ge/OE5RNL) (→OE5XLL) [Zum nächsten Versionsunterschied →](#page-5-0)

 Am OE5XBR wurde ebenfalls eine Kamera montiert. Diese "schaut" in

 die Stadt und kann per Webinterface geschwenkt werden.

# Version vom 21. Februar 2009, 11:08 Uhr

#### **OE5XBR**

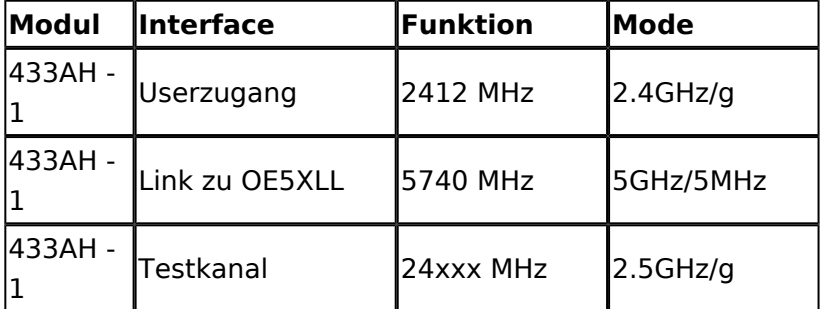

### **OE5XLL**

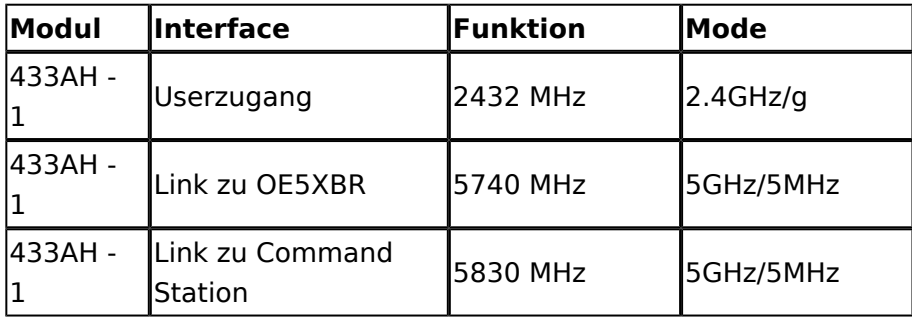

# **BlueSpice4**

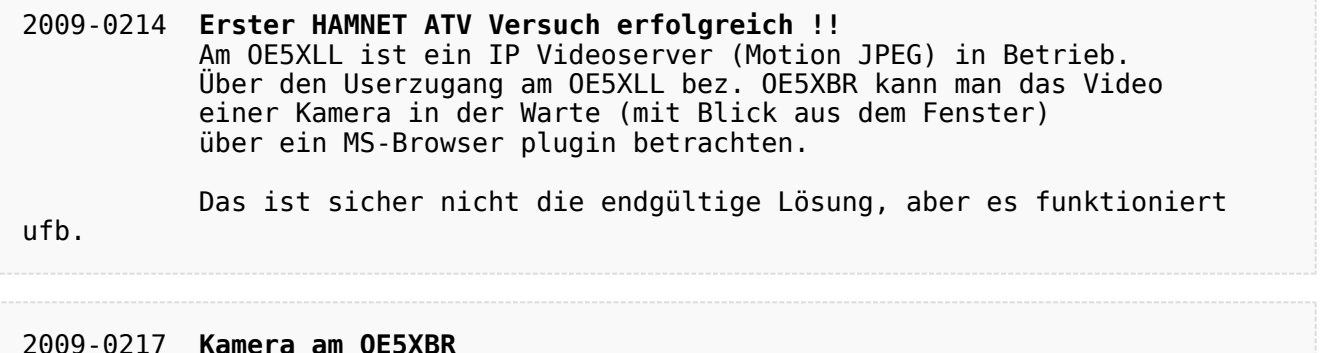

#### 2009-0217 **Kamera am OE5XBR** Am OE5XBR wurde ebenfalls eine Kamera montiert. Diese "schaut" in die Stadt und kann per Webinterface geschwenkt werden.